## **Department Inactivation Flow Chart**

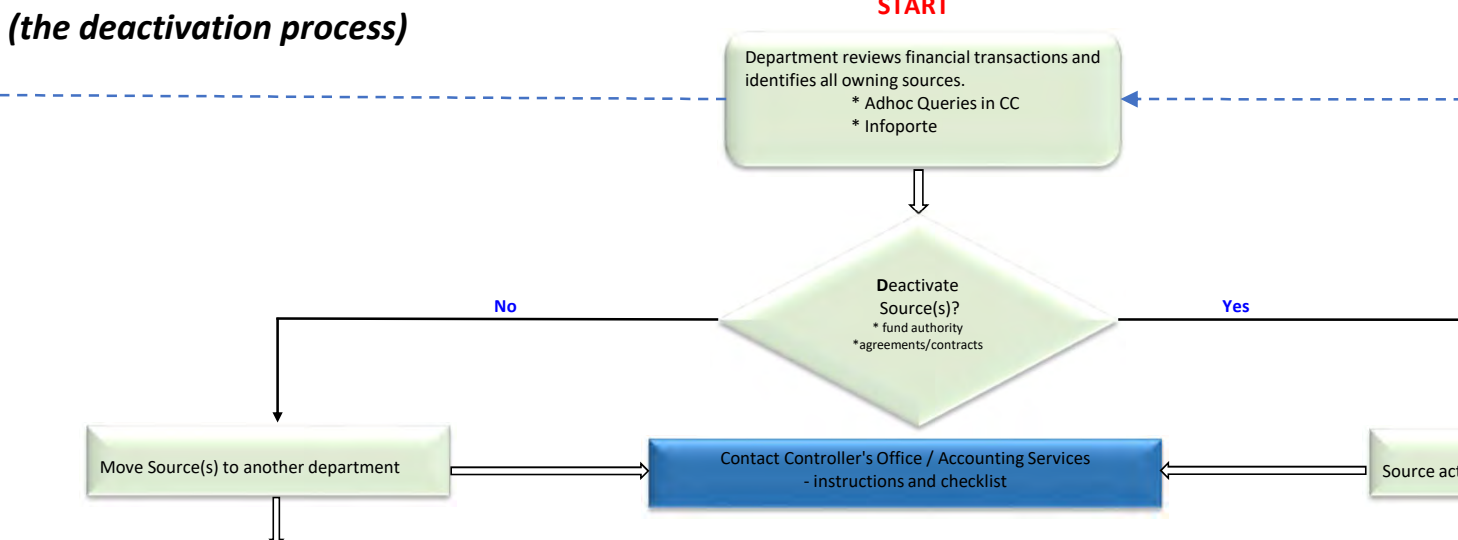

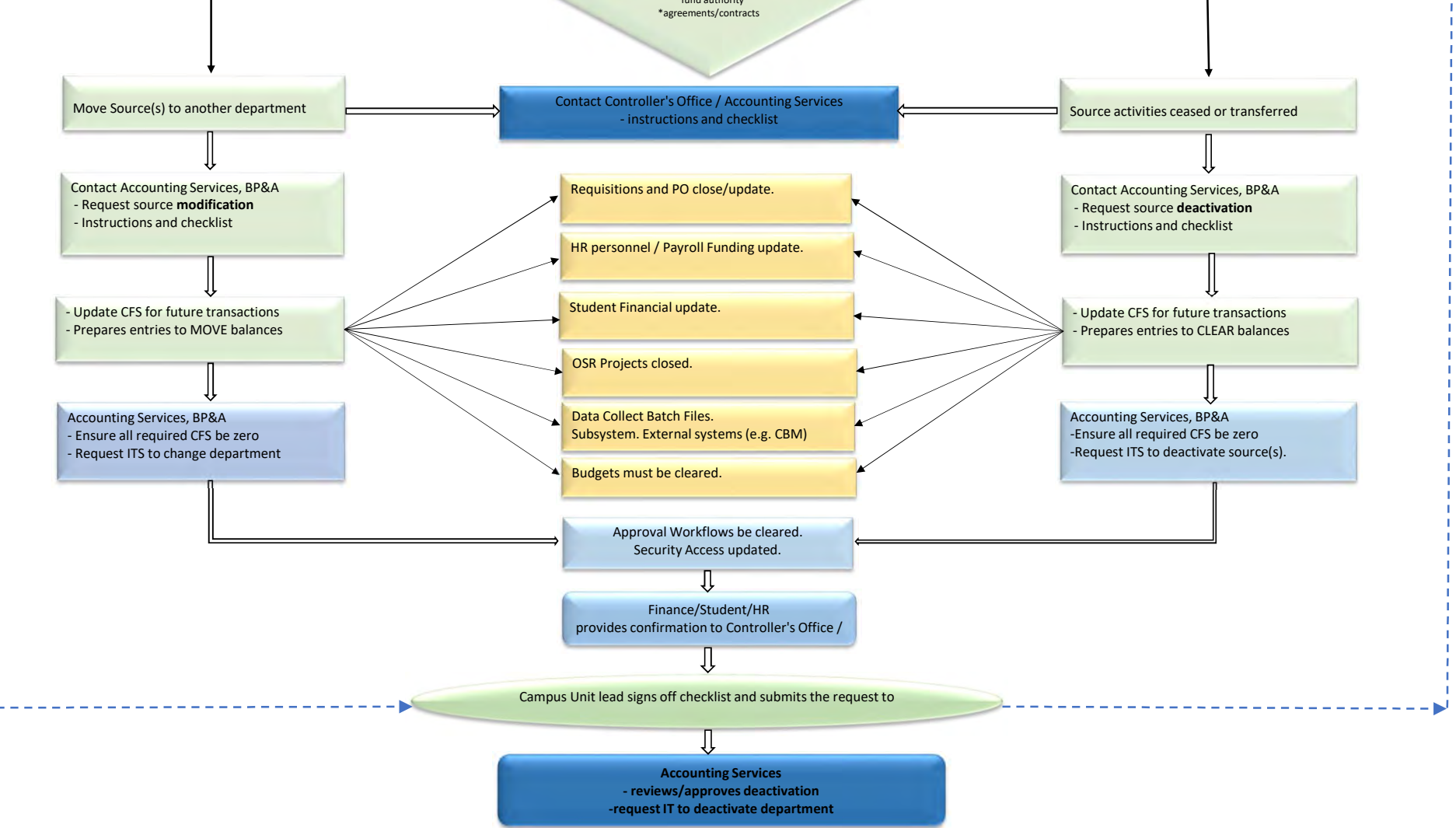

## Infoporte - HR

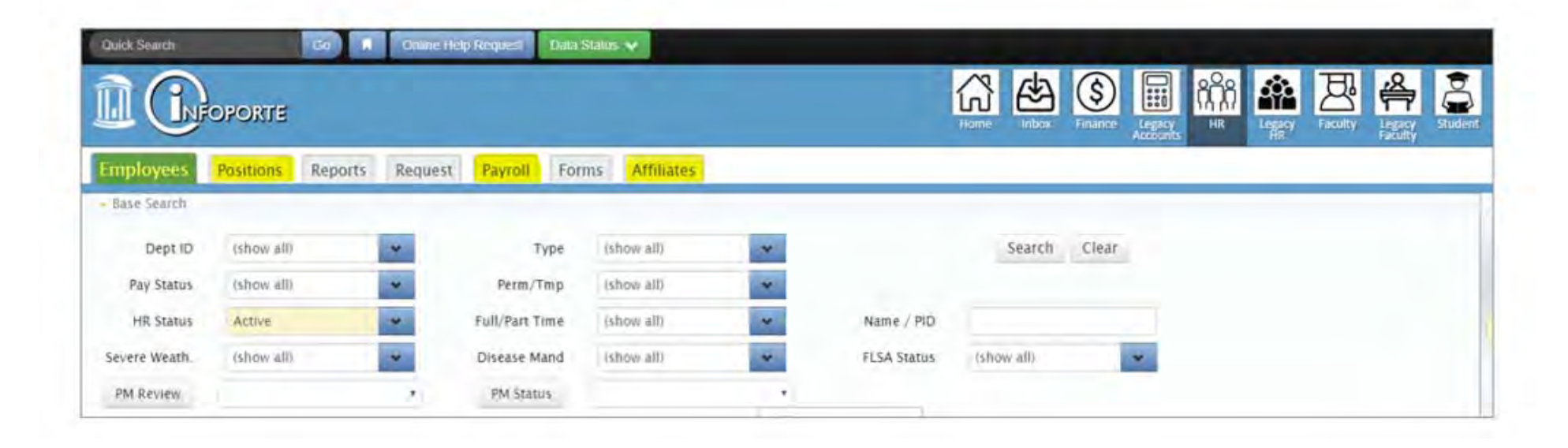